# **4. SQL-Einführung**

Grundlagen: Anfragekonzept, Befehlsübersicht

### $\blacksquare$  SELECT: mengenorientierte Anfragen deskriptiver Art

- einfache Selektions- und Projektionsanfragen
- Join-Anfragen
- $-$  geschachtelte Anfragen, Aggregatfunktionen, Gruppenanfragen
- Suchbedingungen: Vergleichs-, LIKE-, BETWEEN-, IN-Prädikate, Nullwertbehandlung, quantifizierte Prädikate (ALL/ANY, EXISTS)
- mengentheoretische Operationen: UNION, INTERSECT, EXCEPT
- Verallgemeinerte Verwendung von Sub-Queries
- **Anderungsoperationen INSERT, DELETE, UPDATE**
- Vergleich mit der Relationenalgebra

Kap. 6: Datendefinition und -kontrolle in SQL

DBS2: Kopplung mit einer Wirtssprache DBS2: Kopplung mit einer

**WS07/08, © Prof. Dr. E. Rahm** 

## **Entwicklung von SQL**

- $\blacksquare$  unterschiedliche Entwürfe für relationale Anfragesprachen
	- SEQUEL: Structured English Query Language (System R) -> SQL
	- $-$  QUEL (Ingres), ...

### ■ SQL: vereinheitlichte Sprache für alle DB-Aufgaben

- einfache Anfragemöglichkeiten für den gelegentlichen Benutzer
- mächtige Sprachkonstrukte für den besser ausgebildeten Benutzer
- spezielle Sprachkonstrukte für den DBA
- Standardisierung von SQL durch ANSI und ISO
	- $-$  erster ISO-Standard 1987
	- verschiedene Addenda (1989)
	- 1992: Verabschiedung von "SQL2" bzw. SQL-92 (Entry, Intermediate, Full Level)
	- 1999/2003: SQL:1999 ("SQL3") und SQL:2003 ("SQL4") mit objektorientierten Erweiterungen etc. (-> objekt-relationale DBS)

## **Abbildungsorientierte Anfragen in SQL**

### $\blacksquare$  SQL: strukturierte Sprache, die auf englischen Schlüsselwörtern basiert

- $-$  Zielgruppe umfasst auch Nicht-Programmierer
- Auswahlvermögen umfasst das der Relationenalgebra (relational vollständig)

### **Grundbaustein**

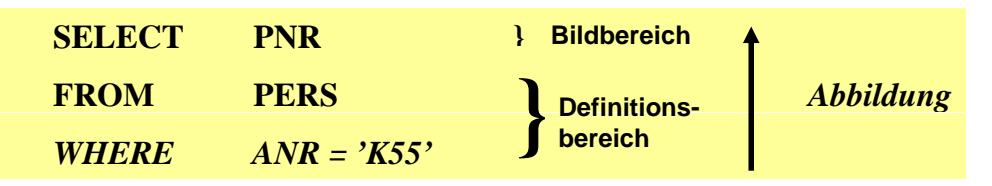

Abbildung: Eingaberelationen (FROM) werden unter Auswertung von Bedingungen (WHERE) in Attribute einer Ergebnistabelle (SELECT) abgebildet

### ■ Allgemeines Format

<Spezifikation der Operation> <Liste der referenzierten Tabellen> [WHERE Boolescher Prädikatsausdruck] [WHERE Boolescher

**WS07/08, © Prof. Dr. E. Rahm**  $4 - 3$ 

## **Erweiterungen zu einer vollständigen DB-Sprache**

### $\blacksquare$  Datenmanipulation

- Einfügen, Löschen und Ändern von individuellen Tupeln und von Mengen von Tupeln
- $-$  Zuweisung von ganzen Relationen

### **Datendefinition**

- Definition von Wertebereichen, Attributen und Relationen
- Definition von verschiedenen Sichten auf Relationen

### **Datenkontrolle**

- Spezifikation von Bedingungen zur Zugriffskontrolle
- Spezifikation von Zusicherungen (assertions) zur semantischen Integritätskontrolle

### $\blacksquare$  Kopplung mit einer Wirtssprache

- deskriptive Auswahl von Mengen von Tupeln
- sukzessive Bereitstellung einzelner Tupeln

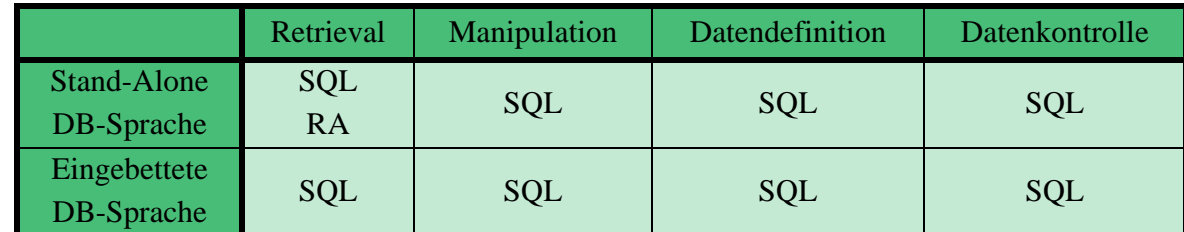

## **Befehlsübersicht (Auswahl)**

#### *<u>Datenmanipulation</u>* (DML):

SELECT **INSERT** SEEECT<br>
INSERT<br>
CREATE TA PLE UPDATE DELETE *Aggregatfunktionen:* COUNT SUM AVG MAX MIN ALTER TABLE COUNT, SUM, AVG, MAX, DROP SCHEMA

**Datendefinition (DDL):**

CREATE SCHEMA CREATE TABLE CREATE VIEW DROP DOMAIN DROP TABLE DROP VIEW

Constraints-Definitionen bei CREATE TABLE CREATE ASSERTION DROP ASSERTION GRANT REVOKE COMMIT ROLLBACK

#### **Datenkontrolle: Eingebettetes SQL**:

DECLARE CURSOR **FETCH** OPEN CURSOR CLOSE CURSOR SET CONSTRAINTS SET TRANSACTION CREATE TEMPORARY TABLE CREATE TEMPORARY

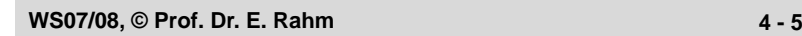

## **Anfragemöglichkeiten in SQL**

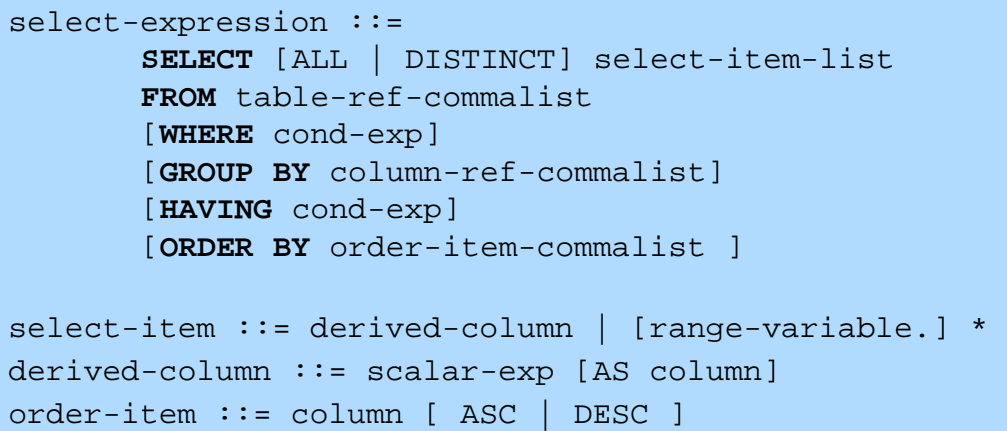

- **Mit** *SELECT* \* werden alle Attribute der spezifizierten Relation(en) ausgegeben
- FROM-Klausel spezifiziert die Objekte (Relationen, Sichten), die verarbeitet werden sollen
- *WHERE*-Klausel kann eine Sammlung von Prädikaten enthalten, die mit *NOT*, *AND* und *OR* verknüpft sein können

**WS07/08, © Prof. Dr. E. Rahm** DBS 1 **4 - 6** dabei sind Vergleichsprädikate der Form  $A_i \theta a_j$  bzw.  $A_i \theta A_j$ möglich  $(\theta \in \{ =, \iff, \leq, \leq, \geq \})$ 

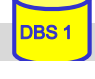

## **SQL-Training in LOTS (***http://lots.uni-leipzig.de)*

### **I**, freies Üben" auf einer SQL-Datenbank (SELECT-Anweisungen)

– Realisierung auf Basis von Postgres

■ "aktives" SQL-Tutorial

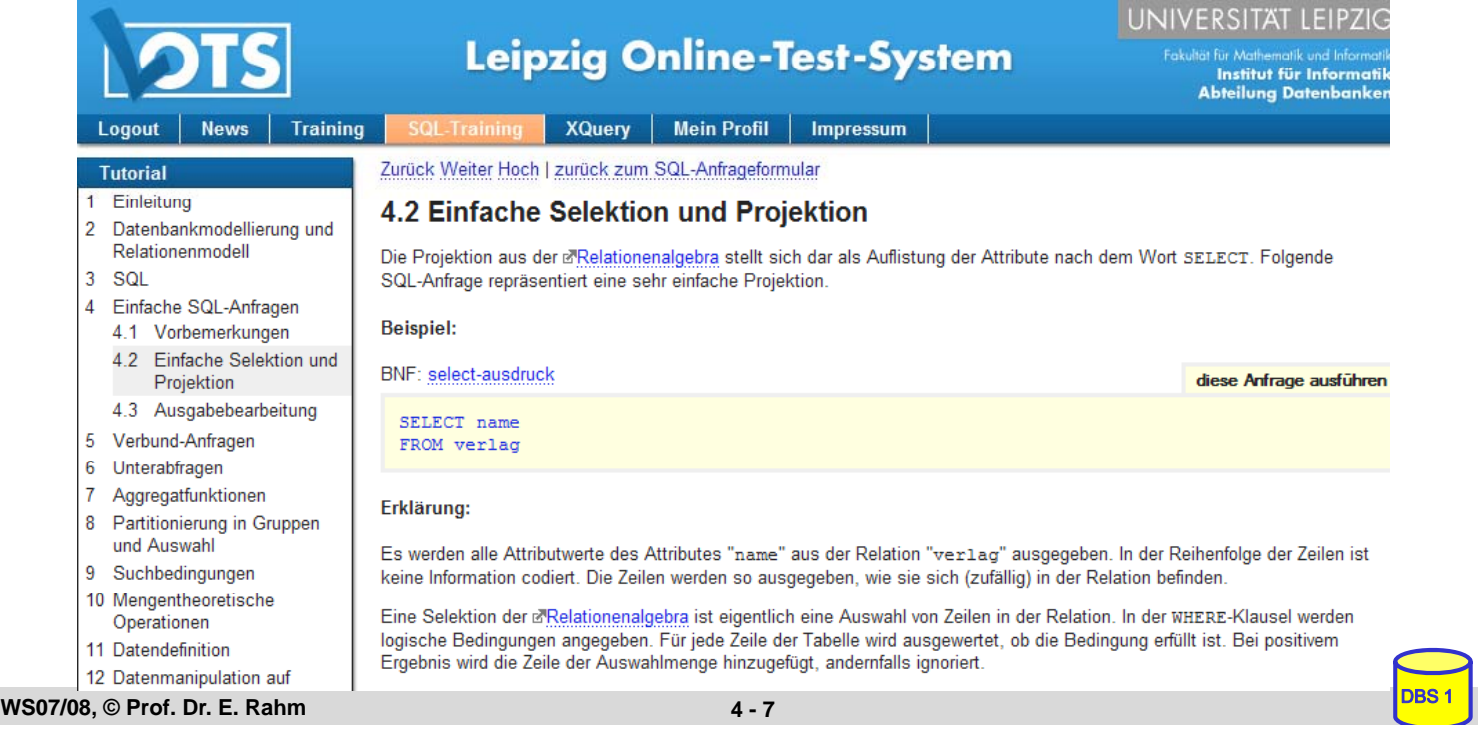

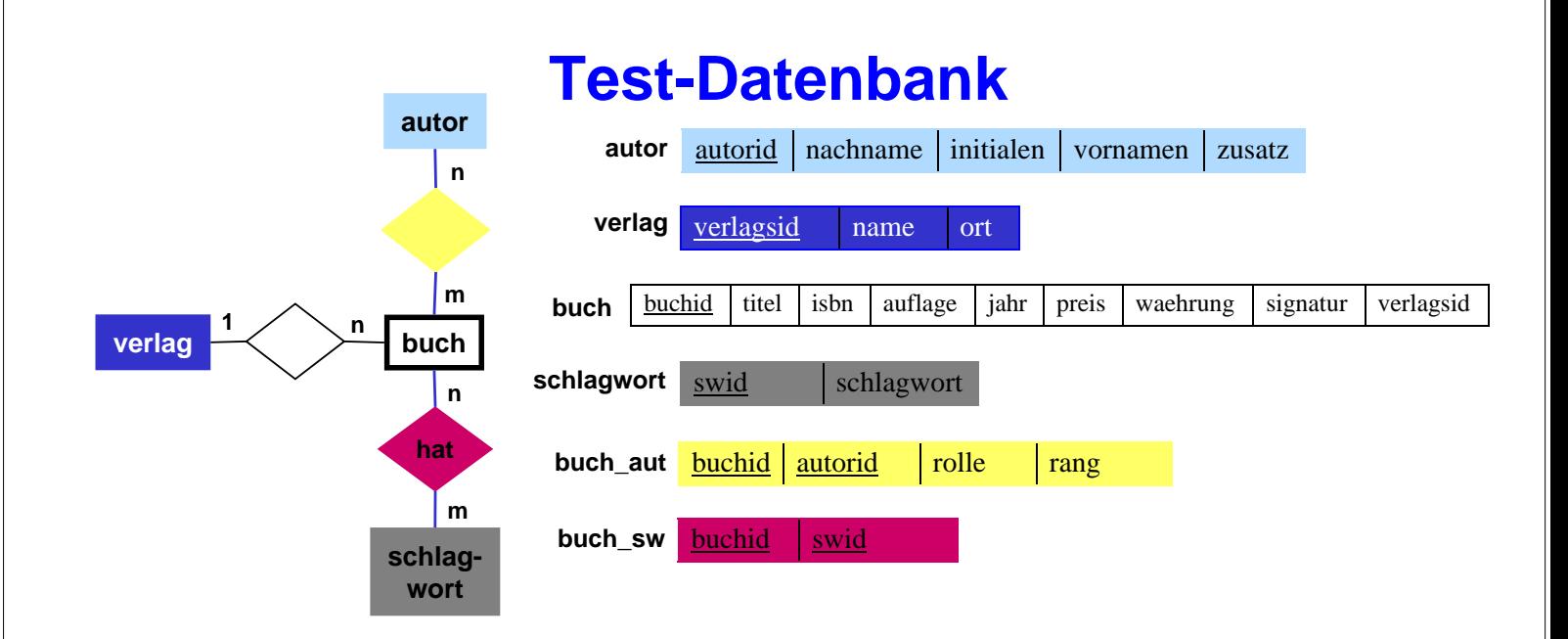

*buch\_aut.rolle* kann sein: Herausgebers (H), Verfasser (V), Übersetzer (U), Mitarbeiter (M) *buch\_aut.rang*: Position des Autors in der Autorenliste (z.B. 1 für Erstautor) *autor.zusatz*: Namenszusatz wie "von" oder "van" *buch.signatur* entspricht der Signatur in der IfI-Bibliothek (Stand 1998)

#### ■ Mengengerüst (ca. 18.000 Sätze)

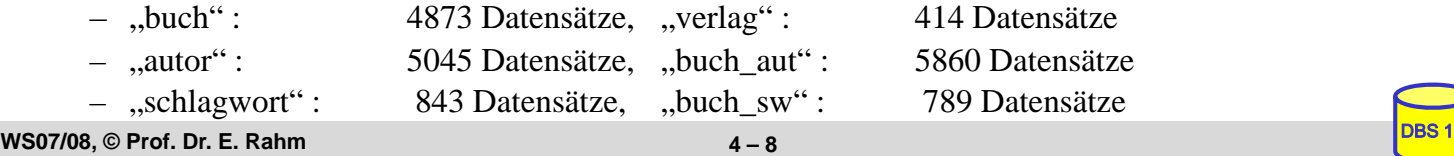

## **Einfache Selektionen und Projektionen**

Q1: Welche (Berliner) Verlage gibt es?

Q2: Welche Bücher erschienen vor 1980 in einer Neuauflage?

**WS07/08, © Prof. Dr. E. Rahm** DBS 1 **4 - 9**

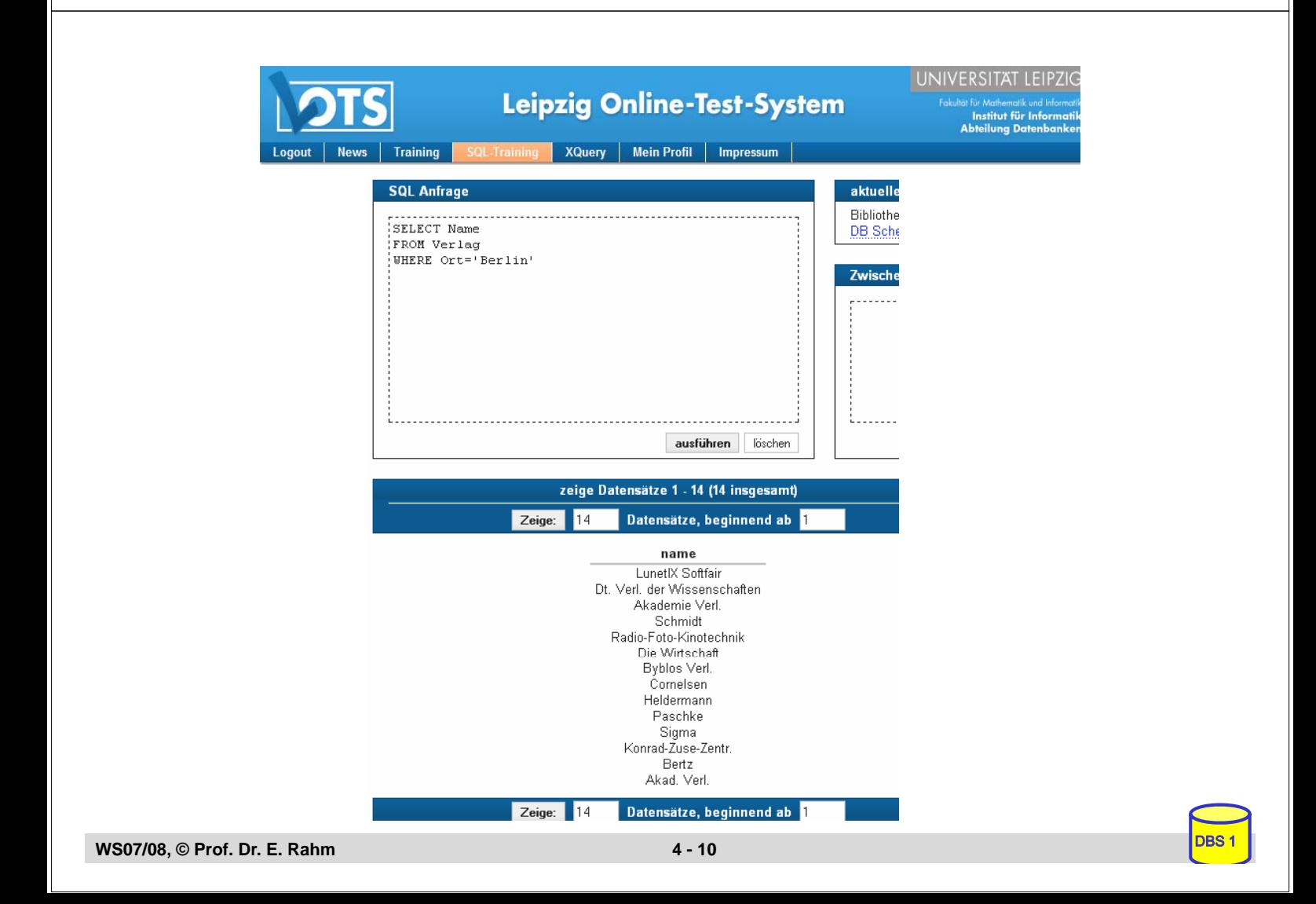

## **Ausgabebearbeitung**

### Sortierte Ausgabe (ORDER BY-Klausel)

Q3: wie Q2, jedoch sortiert nach Jahr (absteigend), Titel (aufsteigend)

- SELECT FROM WHERE
- ohne ORDER-BY ist die Reihenfolge der Ausgabe durch das DBS bestimmt (Optimierung der Auswertung)
- statt Attributnamen können in der ORDER BY-Klausel auch relative Positionen der Attribute aus der Select-Klausel verwendet werden
- $\blacksquare$  Duplikateliminierung
	- Default-mäßig werden Duplikate in den Attributwerten der Ausgabe nicht eliminiert (ALL)
	- DISTINCT erzwingt Duplikateliminierung

### Q4: Welche Verlagsorte gibt es?

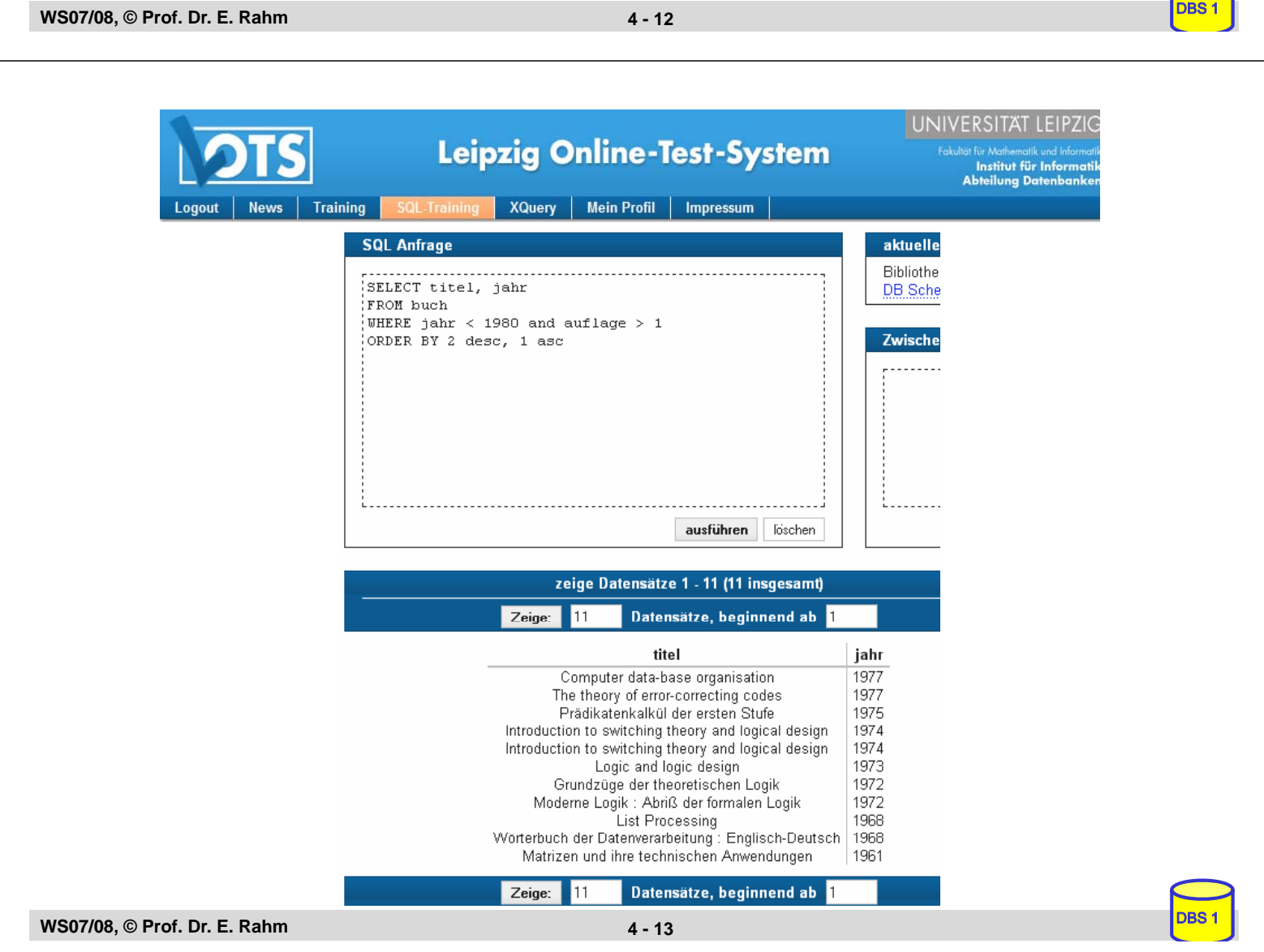

## **Ausgabebearbeitung (2)**

 $\blacksquare$  Benennung von Ergebnis-Spalten

SELECT titel AS Buchtitel, (preis/2) AS Preis\_in\_Euro FROM buch WHERE waehrung = 'DM' ORDER BY 2 DESC

- Umbenennung von Attributen (AS)
- Vergabe von Attributnamen für Texte und Ausdrücke

### ■ Umbenennung von Tabellen (FROM-Klausel)

- Einführung sogenannter Alias-Namen bzw. Korrelationsnamen
- Schlüsselwort AS optional
- Alias-Name überdeckt ursprünglichen Namen

```
SELECT B.titel
FROM buch AS B
WHERE B.preis > 300
```
**WS07/08, © Prof. Dr. E. Rahm** DBS 1 **4 - 15**

## **Skalare Funktionen (Auswahl)**

#### ■ CASE SELECT MATNR, PUNKTE, **CASE WHEN** PUNKTE > 90 **THEN** 'Sehr gut' **WHEN** PUNKTE > 75 **THEN** 'Gut' **WHEN** PUNKTE > 60 **THEN** 'O.K.' **ELSE** 'SCHLECHT' **END** AS NOTE FROM ... – fehlender ELSE-Zweig: NULL-Wert für sonstige Fälle ■ String-Funktionen – || (String-Konkatenation), CHAR\_LENGTH, BIT\_LENGTH – SUBSTRING *Bsp*.: SUBSTRING (NAME FROM 1 FOR 20) : SUBSTRING (NAME FROM 1 FOR 20) – POSITION, LOWER, UPPER – TRIM *Bsp*.: TRIM (TRAILING ' ' FROM NAME)  $\blacksquare$  Verschiedene Funktionen – USER, CURRENT\_USER, SESSION\_USER, SYSTEM\_USER – CURRENT\_TIME, CURRENT\_DATE, CURRENT\_TIMESTAMP – EXTRACT (Herausziehen von YEAR, MONTH, ... aus Datum)

– CAST (Typkonversionen) *Bsp*.: CAST ('2006-04-24' AS DATE) ...

## **Join-Anfragen**

#### Q5: Welche Buchtitel wurden von Berliner Verlagen herausgebracht?

SELECT FROM **WHERE** 

- Angabe der beteiligten Relationen in FROM-Klausel
- WHERE-Klausel enthält Join-Bedingung sowie weitere Selektionsbedingungen
- analoge Vorgehensweise für Equi-Join und allgemeinen Theta-Join
- Formulierung der Join-Bedingung erfordert bei gleichnamigen Attributen Hinzunahme der Relationennamen oder von Alias-Namen (Korrelationsnamen)

Q6: Welche Bücher sind von Autor "Rahm" vorhanden?

SELECT FROM WHERE

**WS07/08. © Prof. Dr. E. Rahm**  $\bullet$  **4 - 17** 

## **Join-Anfragen (2)**

### Hierarchische Beziehung auf einer Relation (PERS)

Beispielschema:

PERS (PNR int, NAME, BERUF, GEHALT, ..., MNR int, ANR int, PRIMARY KEY (PNR), FOREIGN KEY (MNR) REFERENCES PERS)

Q7: Finde die Angestellten, die mehr als ihre (direkten) Manager verdienen (Ausgabe: NAME, GEHALT, NAME des Managers)

SELECT FROM WHERE

### ■ Verwendung von Korrelationsnamen obligatorisch!

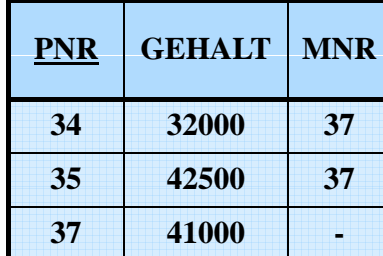

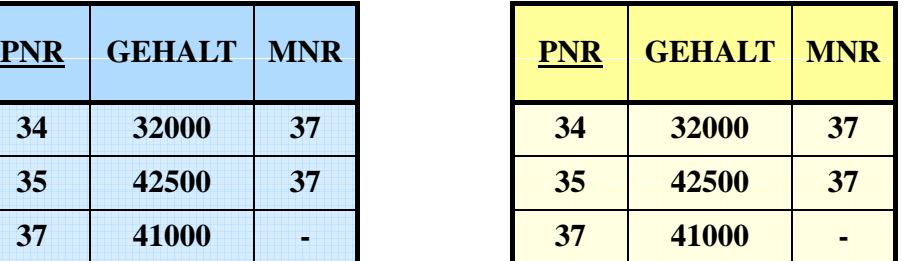

## **Join-Ausdrücke**

 $\blacksquare$  unterschiedliche Join-Arten können direkt spezifiziert werden

join-table-exp ::= table-ref [**NATURAL**] [join-type] **JOIN** table-ref  $[ON\ cond-exp\mid USING\ (column-commalist)\ ]$ | table ref **CROSS JOIN** table-ref | (join-table-exp) table-ref ::= table | (table-exp) | join-table-exp join type ::= INNER | { LEFT | RIGHT | FULL } [OUTER] | UNION

Beispiel: SELECT \* buch B, verlag V WHERE B.verlagsid = V.verlagsid

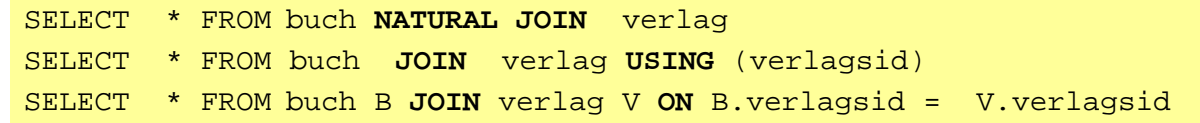

Q6<sup>\*</sup>: Welche Bücher sind von Autor "Rahm" vorhanden?

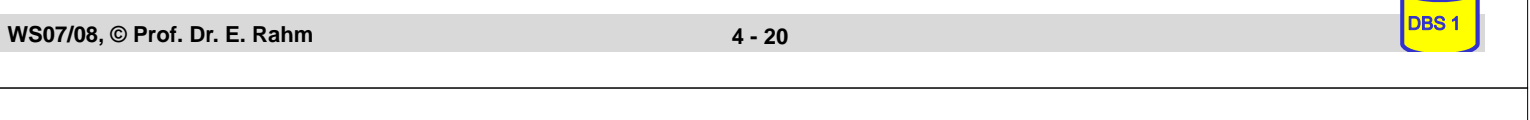

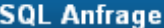

SELECT titel, auflage, jahr FROM buch b, buch aut ba, autor a WHERE nachname='Rahm' AND b.buchid = ba.buchid AND  $ba$ . autorid =  $a$ . autorid

#### **SQL Anfrage** SELECT titel, auflage, jahr FROM buch NATURAL JOIN buch aut NATURAL JOIN autor a WHERE nachname='Rahm'

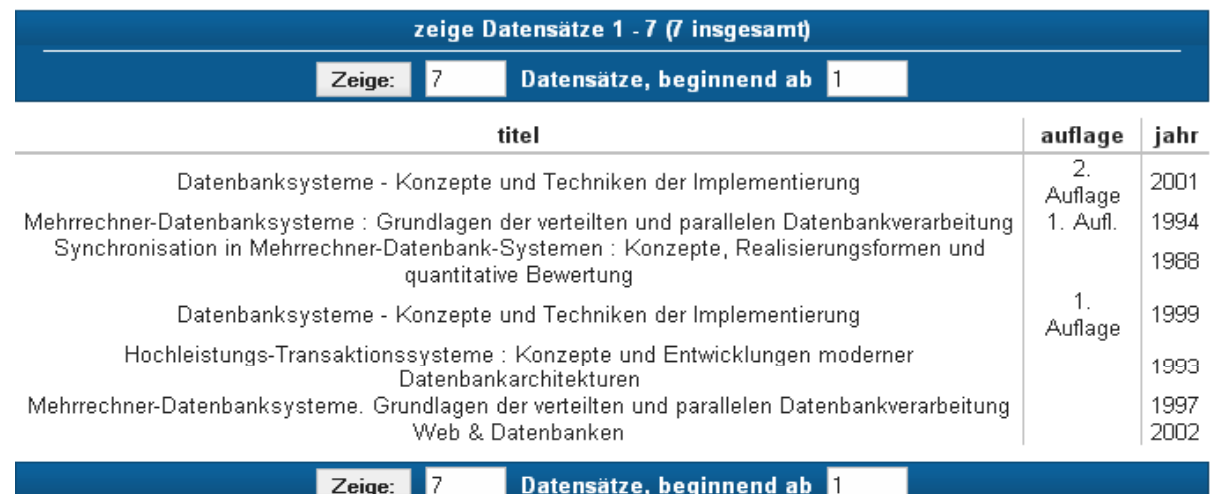

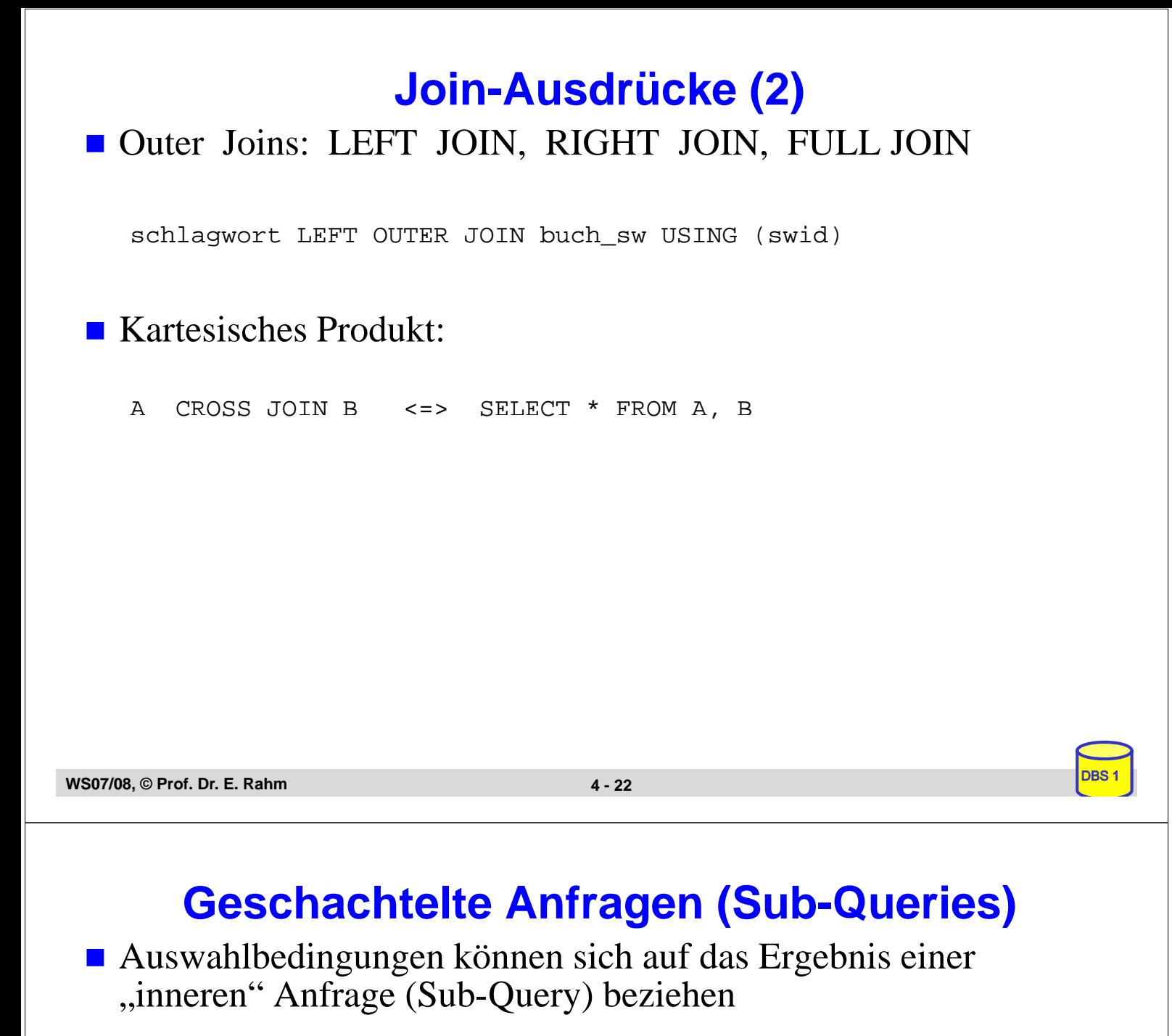

Q5': Welche Buchtitel wurden von Berliner Verlagen herausgebracht?

SELECT titel FROM buch WHERE verlagsid IN (SELECT verlagsid FROM verlag WHERE ort = 'Berlin')

- innere und äußere Relationen können identisch sein
- $\blacksquare$  eine geschachtelte Abbildung kann beliebig tief sein
	- Join-Berechnung mit Sub-Queries
		- teilweise prozedurale Anfrageformulierung
		- weniger elegant als symmetrische Notation
		- schränkt Optimierungsmöglichkeiten des DBS ein

## **Sub-Queries (2)**

### $\blacksquare$  Einfache Sub-Queries

- 1-malige Auswertung der Sub-Query
- Ergebnismenge der Sub-Query (Zwischenrelation) dient als Eingabe der äußeren Anfrage

### ■ Korrelierte Sub-Queries (verzahnt geschachtelte Anfragen)

- Sub-Query bezieht sich auf eine äußere Relation
- Sub-Query-Ausführung erfolgt für jedes Tupel der äußeren Relation
- Verwendung von Korrelationsnamen i.a. erforderlich

#### Q5'': Welche Buchtitel wurden von Berliner Verlagen veröffentlicht?

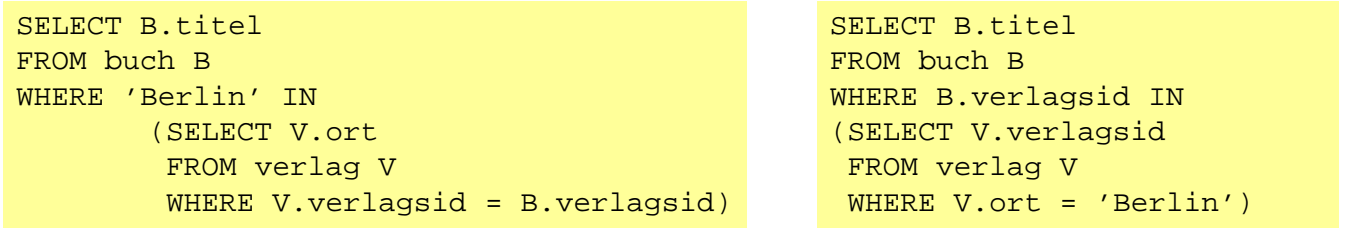

### ■ besser: Join-Berechnung ohne Sub-Queries

```
WS07/08, © Prof. Dr. E. Rahm 4 - 24
```
## **Benutzung von Aggregat (Built-in)- Funktionen**

aggregate-function-ref ::= **COUNT(\*)** | {**AVG** | **MAX** | **MIN** | **SUM** | **COUNT**} ([ALL | DISTINCT] scalar-exp)

### ■ Standard-Funktionen: AVG, SUM, COUNT, MIN, MAX

- Elimination von Duplikaten : DISTINCT
- keine Elimination : ALL (Defaultwert)
- Typverträglichkeit erforderlich

### Q8: Bestimme das Durchschnittsgehalt aller Angestellten

```
SELECT AVG (GEHALT)
FROM PERS
```
### **Auswertung**

- Built-in-Funktion (AVG) wird angewendet auf einstellige Ergebnisliste (GEHALT)
- keine Eliminierung von Duplikaten keine Eliminierung von
- Verwendung von arithmetischen Ausdrücken ist möglich: AVG (GEHALT/12)

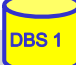

## **Aggregatfunktionen (2)**

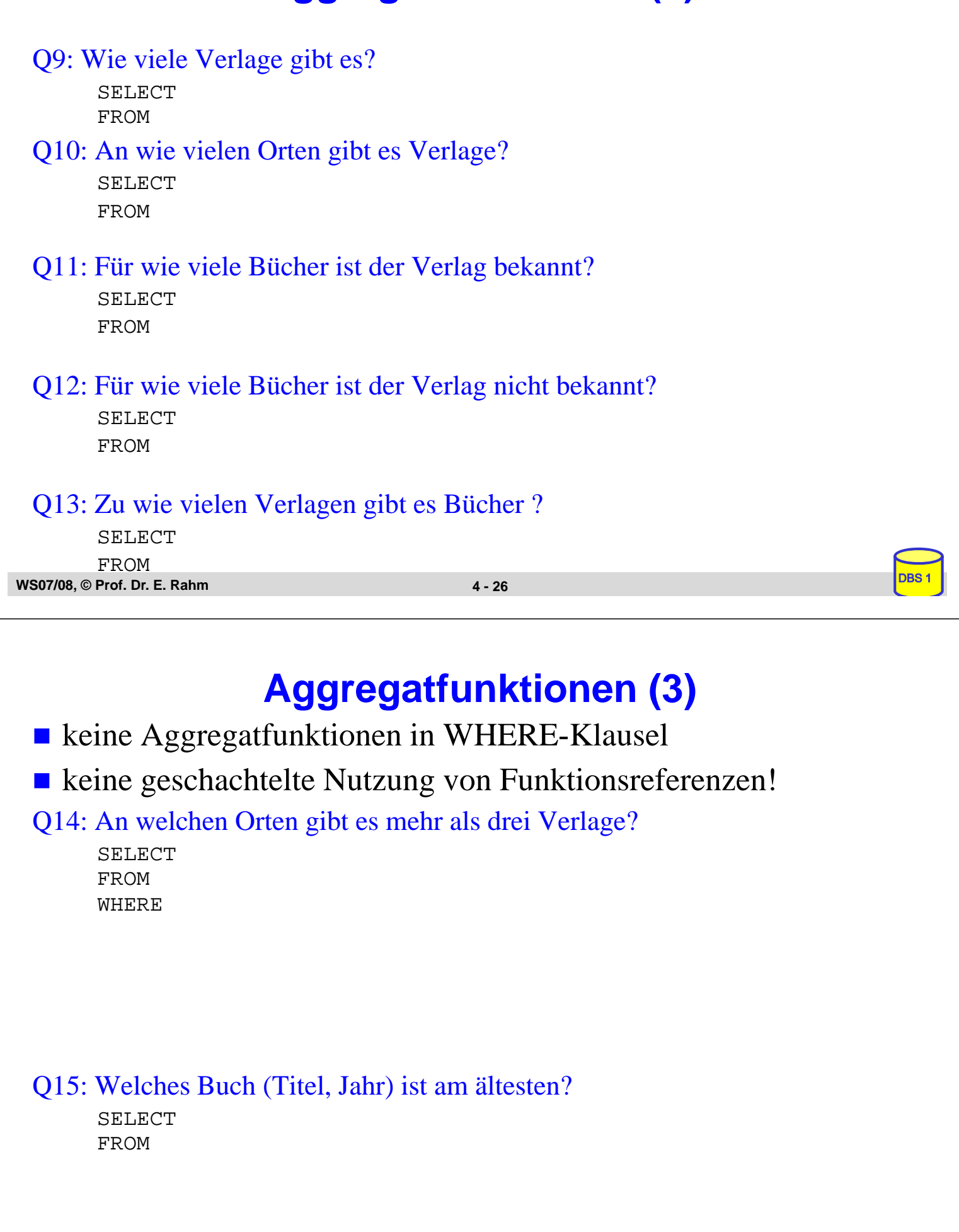

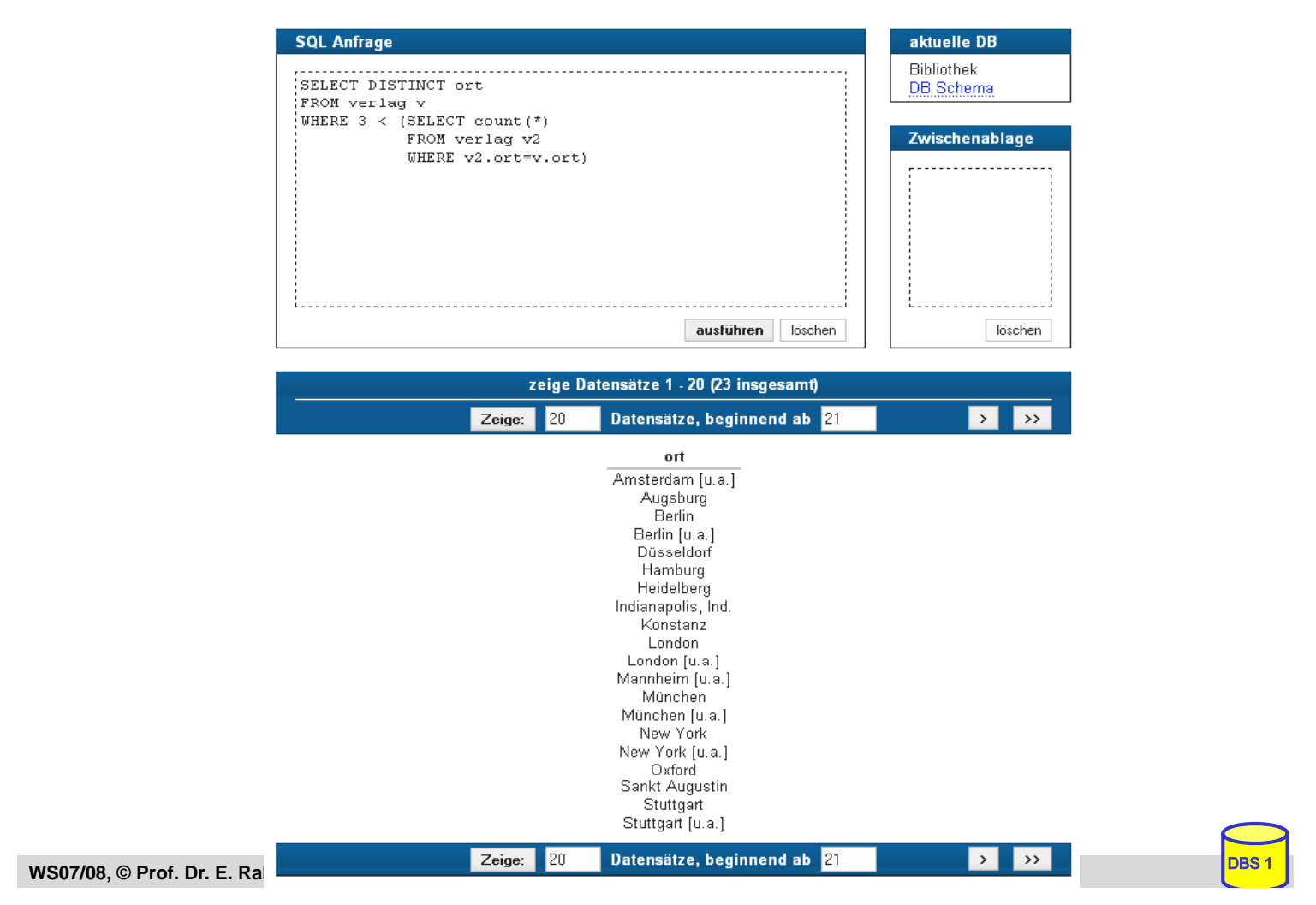

## **Partitionierung einer Relation in Gruppen**

SELECT ... FROM ... [WHERE ...] [ **GROUP BY** column-ref-commalist ]

### Gruppenbildung auf Relationen: GROUP-BY-Klausel

- Tupel mit übereinstimmenden Werten für Gruppierungsattribut(e) bilden je eine Gruppe
- *ausgegeben werden können nur: ausgegeben werden können Gruppierungsattribute, Konstante, Ergebnis von Aggregatfunktionen (-> 1 Satz pro Gruppe)*
- die Aggregatfunktion wird jeweils auf die Tupeln einer Gruppe angewendet

### Q16: Liste alle Abteilungen und das Durchschnitts- sowie Spitzengehalt ihrer Angestellten auf.

SELECT FROM

#### Q17: Liste alle Abteilungen (ANR und ANAME) sowie die Anzahl der beschäftigten Angestellten auf

SELECT FROM

## **Group-By: Beispiel**

#### **PERS**

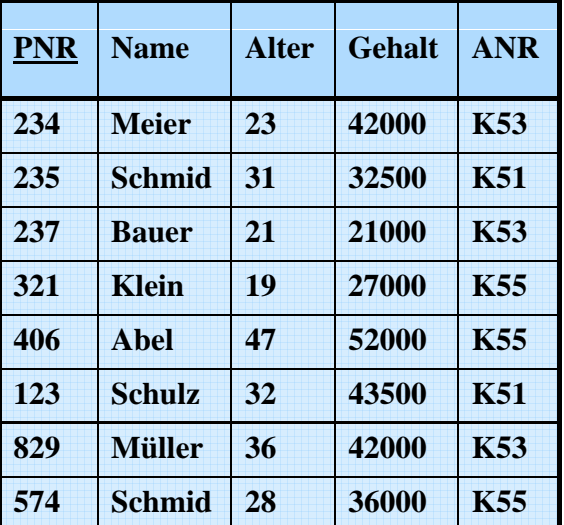

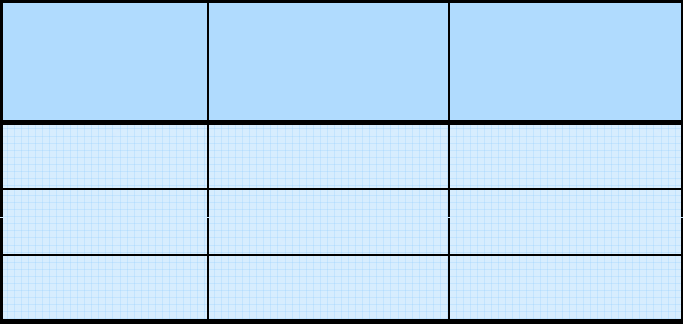

**WS07/08, © Prof. Dr. E. Rahm** DBS 1 **4 - 32**

## **Auswahl von Gruppen (HAVING-Klausel)**

SELECT ... FROM ... [WHERE ...] [ GROUP BY column-ref-commalist ] [ **HAVING** cond-exp ]

### **Fragen werden in den folgenden Reihenfolge bearbeitet:**

- 1. Tupeln werden ausgewählt durch die WHERE-Klausel.
- **2.** Gruppen werden gebildet durch die GROUP-BY-Klausel.
- **3.** Gruppen werden ausgewählt, wenn sie die HAVING-Klausel erfüllen

#### Q18: Für welche Abteilungen zwischen K50 und K54 ist das Durchschnittsalter kleiner als 30?

SELECT FROM **WHERE** 

## **HAVING-Klausel (2)**

Q19: Bestimme die Gehaltssummen der Abteilungen mit mehr als 5 **Mitarbeitern** 

SELECT FROM

### Q14': An welchen Orten gibt es mehr als drei Verlage? "Profi-Version"

SELECT ORT FROM VERLAG

**WS07/08, © Prof. Dr. E. Rahm** DBS 1 **4 - 34**

## **Suchbedingungen**

### Sammlung von Prädikaten

- Verknüpfung mit AND, OR, NOT
- Auswertungsreihenfolge ggf. durch Klammern

### ■ nicht-quantifizierte Prädikate:

- Vergleichsprädikate
- LIKE-, BETWEEN-, IN-Prädikate
- Test auf Nullwert
- UNIQUE-Prädikat: Test auf Eindeutigkeit
- MATCH-Prädikat: Tupelvergleiche
- OVERLAPS-Prädikat: Test auf zeitliches Überlappen von DATETIME-Werten

### **quantifizierte Prädikate**

- $-$  ALL
- ANY
- EXISTS

## **Vergleichsprädikate**

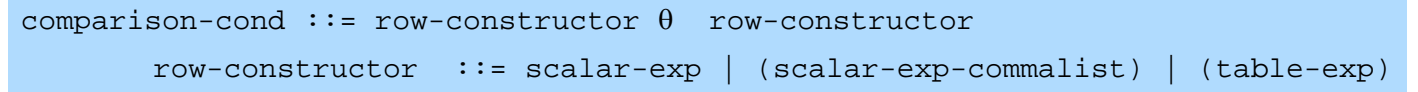

- Skalarer Ausdruck (scalar-exp): Attribut, Konstante bzw. Ausdrücke, die einfachen Wert liefern
- Tabellen-Ausdruck (table-exp) darf hier höchstens 1 Tupel als Ergebnis liefern (Kardinalität 1, Row Sub-Query)
- $\blacksquare$  Vergleiche zwischen Tupel-Konstruktoren (row constructor) mit mehreren Attributen

```
– (a1, a2, ... an) = (b1, b2, ...bn) ⇔ a 1 = b1 AND a2 = b2 ... AND an = bn
```

```
– (a1, a2, ... an) < (b1, b2, ...bn) ⇔ (a1 < b1) OR ((a1 = b1) AND (a2 < b2)) OR ( ... )
```
SELECT ...

```
WHERE ("Leipzig", 2000) =
       (Select Ort, Gründungsjahr FROM Verein ... )
```
**WS07/08, © Prof. Dr. E. Rahm**  $4 - 36$ 

## **LIKE-Prädikate**

char-string-exp [ **NOT** ] **LIKE** char-string-exp [**ESCAPE** char-string-exp ]

- Suche nach Strings, von denen nur Teile bekannt sind (pattern matching)
- LIKE-Prädikat vergleicht einen Datenwert mit einem "Muster" ("Maske")

Aufbau einer Maske mit Hilfe zweier spezieller Symbole

- % bedeutet "null oder mehr beliebige Zeichen"
	- bedeutet "genau ein beliebiges Zeichen"
- Das LIKE-Prädikat ist TRUE, wenn der entsprechende Datenwert der aufgebauten Maske mit zulässigen Substitutionen von Zeichen für "%" und " $\angle$ " entspricht
- Suche nach "%" und "\_" durch Voranstellen eines Escape-Zeichens möglich.

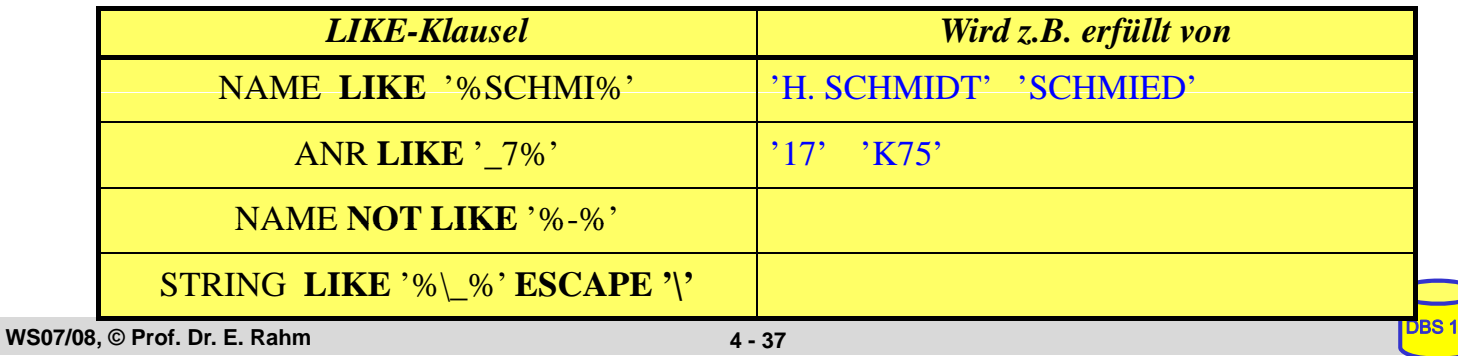

## **BETWEEN-Prädikate**

row-constr [ NOT] BETWEEN row-constr AND row-constr

### $\blacksquare$  Semantik

y BETWEEN x AND z ⇔  $x \le y$  AND  $y \le z$ y NOT BETWEEN x AND  $z \Leftrightarrow$  NOT (y BETWEEN x AND z)

### **Beispiel**

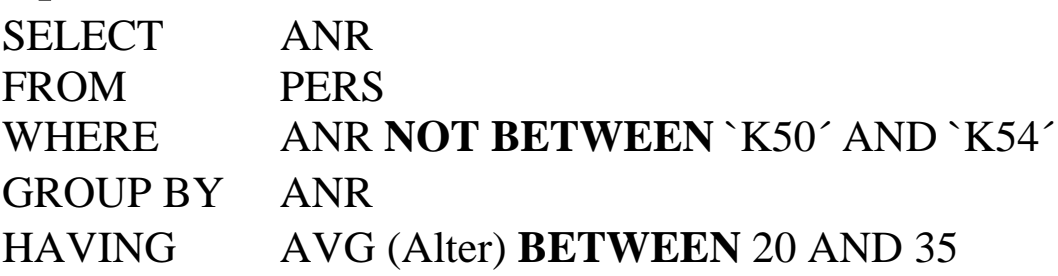

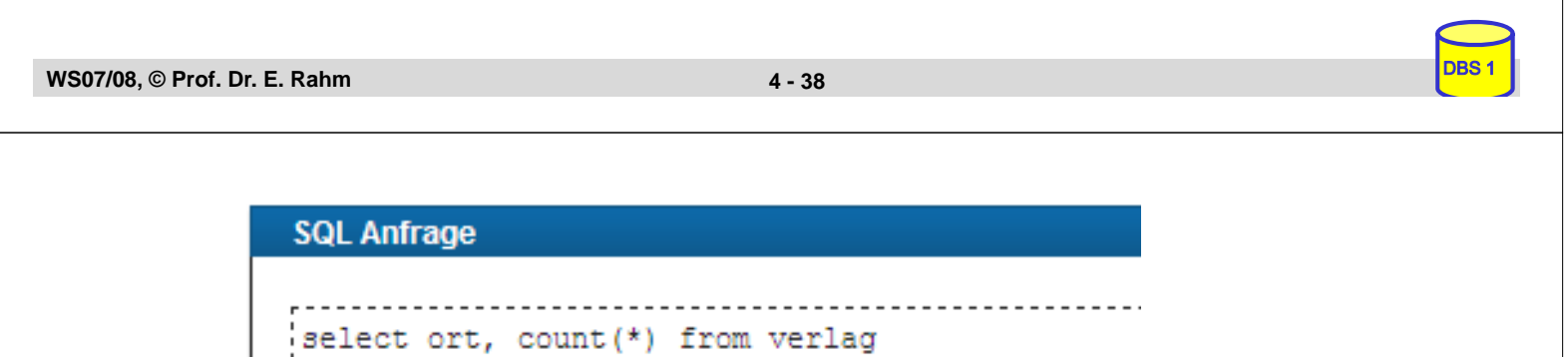

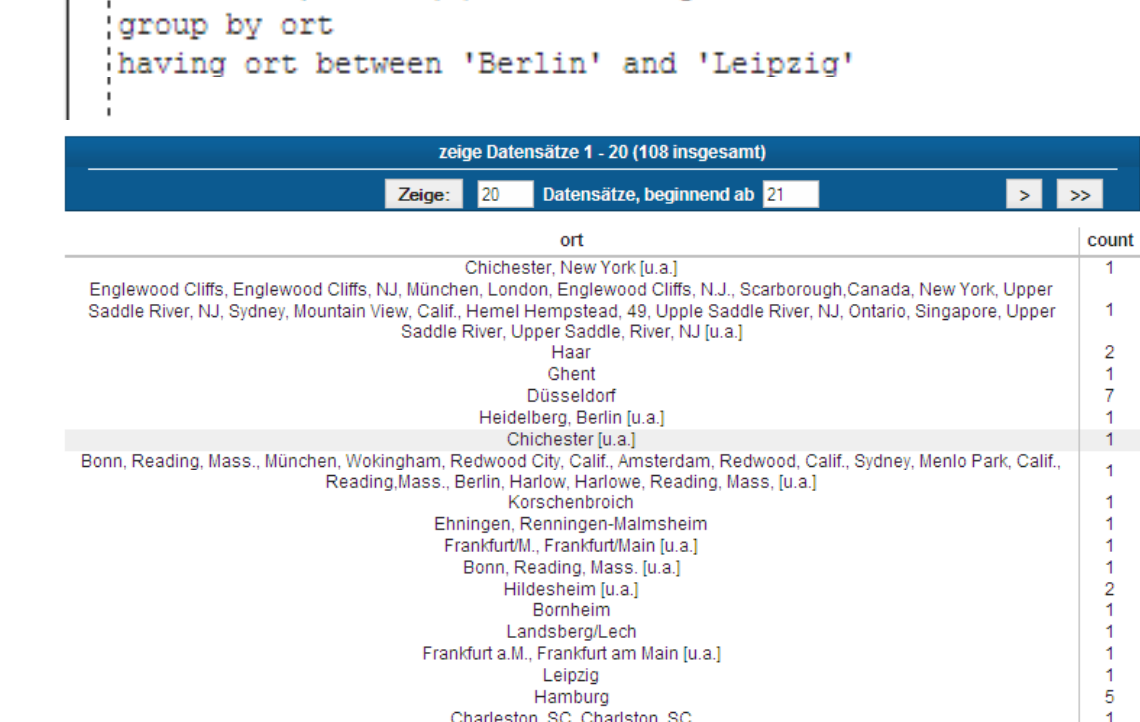

Datensätze, beginnend ab 21

 $\frac{1}{2}$ 

 $\overline{\gg}$ 

Kaiserslautern

Zeige:

 $120$ 

## **IN-Prädikate**

row-constr [NOT] IN (table-exp) | scalar-exp [NOT] IN (scalar-exp-commalist)

### ■ Ein Prädikat in einer WHERE-Klausel kann ein Attribut auf<br>Zugehörigkeit zu einer Menge testen: - *explizite Mengendefinition*: A<sub>i</sub> IN (a<sub>1</sub>, a<sub>k</sub>) – *implizite Mengendefinition*: Ai IN (SELECT . . .) ■ Semantik  $X IN (a, b, \ldots, z)$   $\Leftrightarrow$   $X = a OR X = b \ldots OR X = z$ x NOT IN erg  $\Leftrightarrow$  NOT (x IN erg) Q20: Finde die Autoren mit Nachname Maier, Meier oder Müller SELECT \* FROM autor WHERE NACHNAME IN ("Maier", "Meier", "Müller") Q21: Finde die Schlagworte, die nicht verwendet wurden SELECT \* **WS07/08, © Prof. Dr. E. Rahm** 4 - 40 FROM schlagwort WHERE

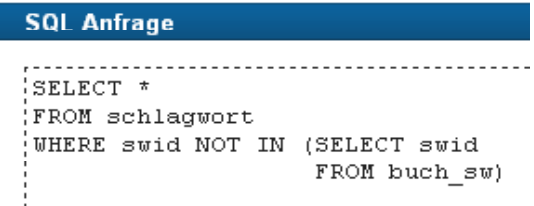

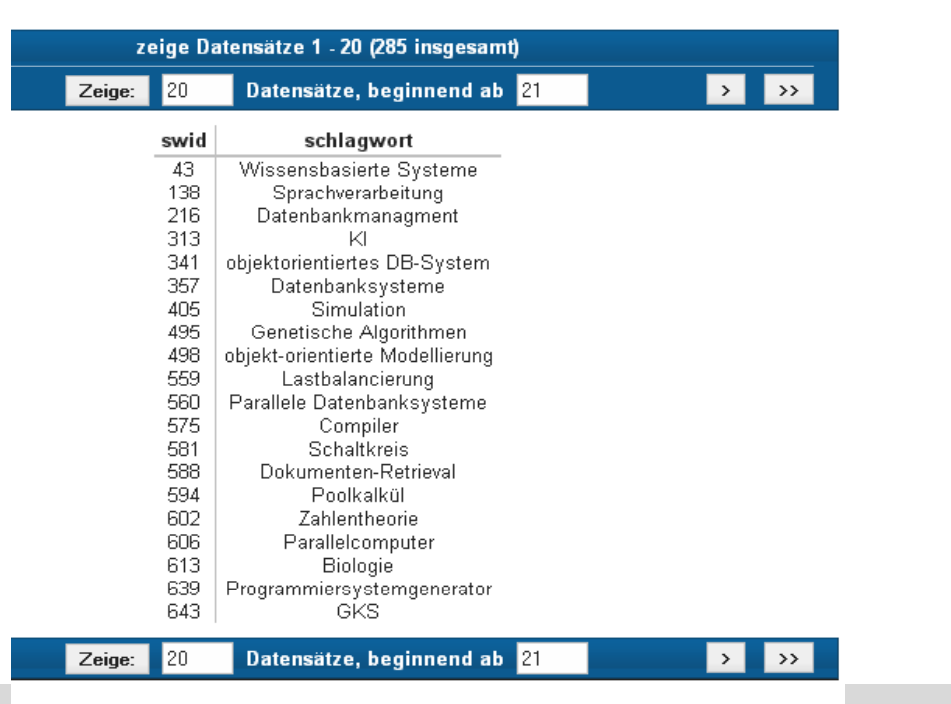

## **NULL-Werte**

### $\blacksquare$  pro Attribut kann Zulässigkeit von Nullwerten festgelegt werden

- unterschiedliche Bedeutungen: Datenwert ist momentan nicht bekannt
- Attributwert existiert nicht für ein Tupel

### ■ Behandlung von Nullwerten

- Das Ergebnis einer arithmetischen Operation (+, -, \*, /) mit einem NULL-Wert ist ein NULL-Wert
- Tupel mit NULL-Werten im Verbundattribut nehmen am Verbund nicht teil
- Auswertung eines NULL-Wertes in einem Vergleichsprädikat mit irgendeinem Wert ist UNKNOWN (?)
- Bei Auswertung von Booleschen Ausdrücken wird 3-wertige Logik eingesetzt
	- Das Ergebnis ? bei der Auswertung einer WHERE-Klausel wird wie FALSE behandelt.

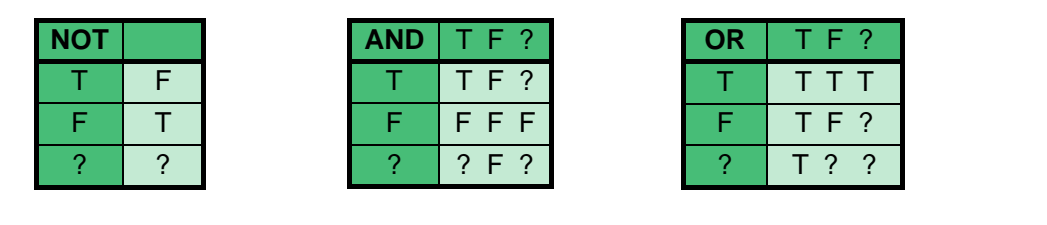

**WS07/08, © Prof. Dr. E. Rahm**  $4 - 42$ 

## **NULL-Werte: Problemfälle**

### $\blacksquare$  3-wertige Logik führt zu unerwarteten Ergebnissen

Bsp.: PERS (Alter  $\langle 50 \rangle$  vereinigt mit PERS (Alter  $> 50$ )

ergibt nicht notwendigerweise Gesamtrelation PERS

■ Nullwerte werden bei SUM, AVG, MIN, MAX nicht berücksichtigt, während COUNT(\*) alle Tupel (inkl. Null-Tupel, Duplikate) zählt.

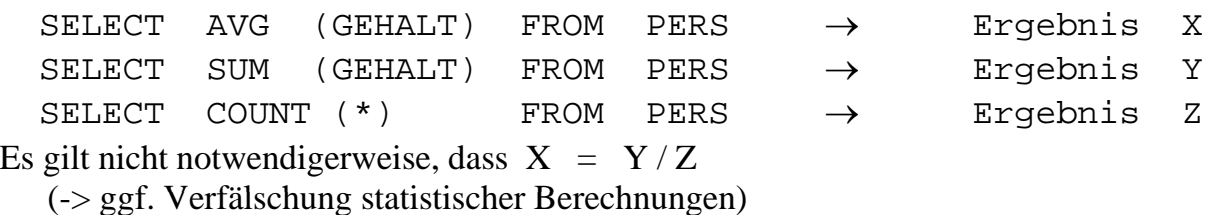

### spezielles SQL-Prädikat zum Test auf NULL-Werte:

row-constr IS [NOT] NULL SELECT PNR, PNAME

FROM PERS WHERE GEHALT IS NULL

## **Quantifizierte Prädikate**

 $\blacksquare$  All-or-Any-Prädikat

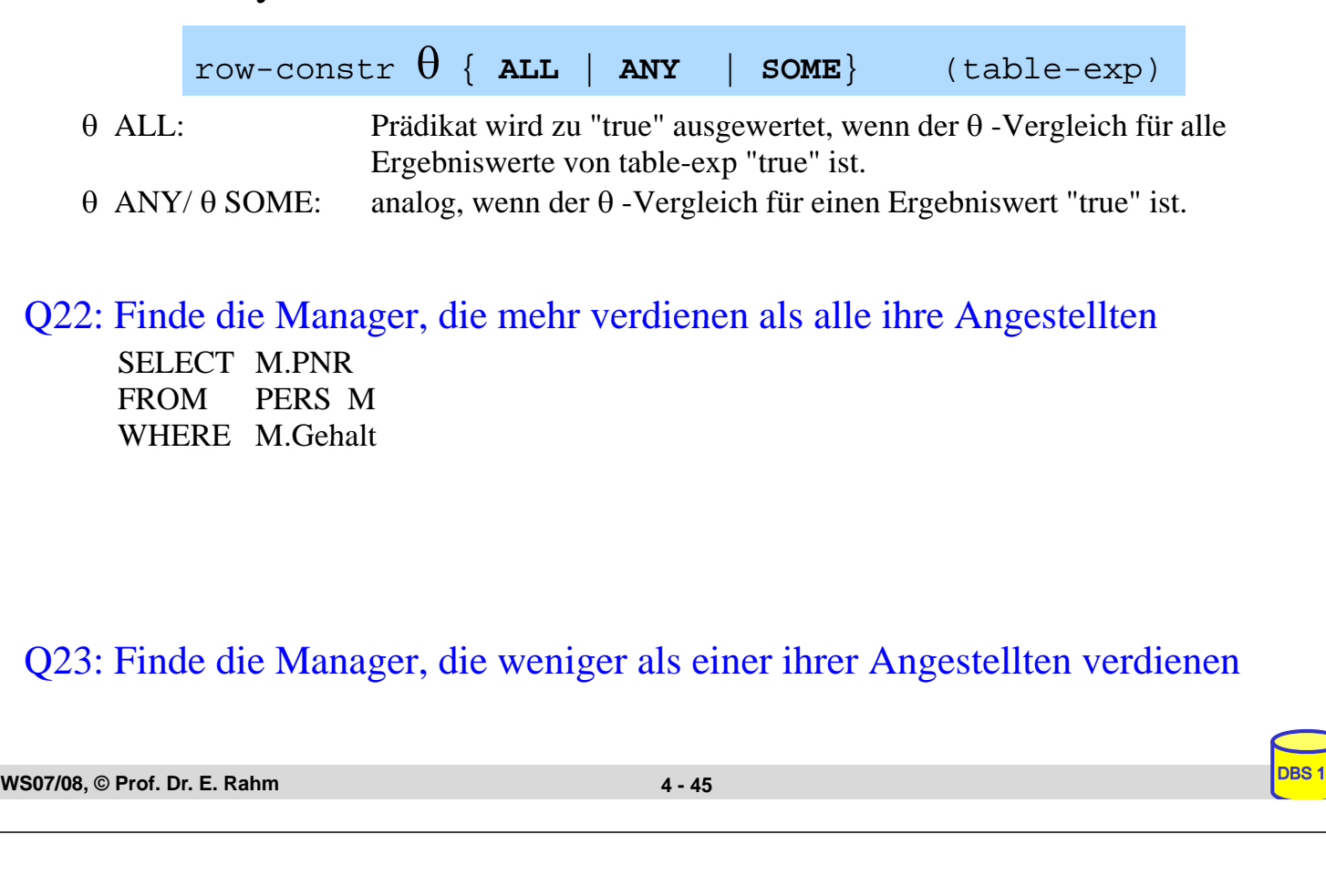

### **Existenztests**

[NOT] EXISTS (table-exp)

- Prädikat wird "false", wenn table-exp auf die leere Menge führt, sonst "true"
- Im EXISTS-Kontext darf table-exp mit (SELECT  $*$  ...) spezifiziert werden (Normalfall)

### **Semantik**

x θ ANY (SELECT y FROM T WHERE p) ⇔ EXISTS (SELECT  $*$  FROM T WHERE (p) AND  $(x \theta T.y)$ )  $x \theta$  ALL (SELECT y FROM T WHERE p)  $\Leftrightarrow$ NOT EXISTS (SELECT  $*$  FROM T WHERE (p) AND NOT  $(x \theta T y)$ 

#### Q22<sup>'</sup>: Finde die Manager, die mehr verdienen als alle ihre Angestellten.

SELECT M.PNR FROM PERS M WHERE

## **Existenztests (2)**

Q24: Finde die Schlagworte, die für mindestens ein (... kein) Buch vergeben wurden

SELECT S.\* FROM schlagwort S **WHERE** 

Q25: Finde die Bücher, die alle Schlagworte des Buchs mit der ID 3545 abdecken (andere Formulierung: Finde die Bücher, zu denen kein Schlagwort "existiert", das nicht auch für Buch 3545 existiert).

SELECT B.titel FROM buch B WHERE

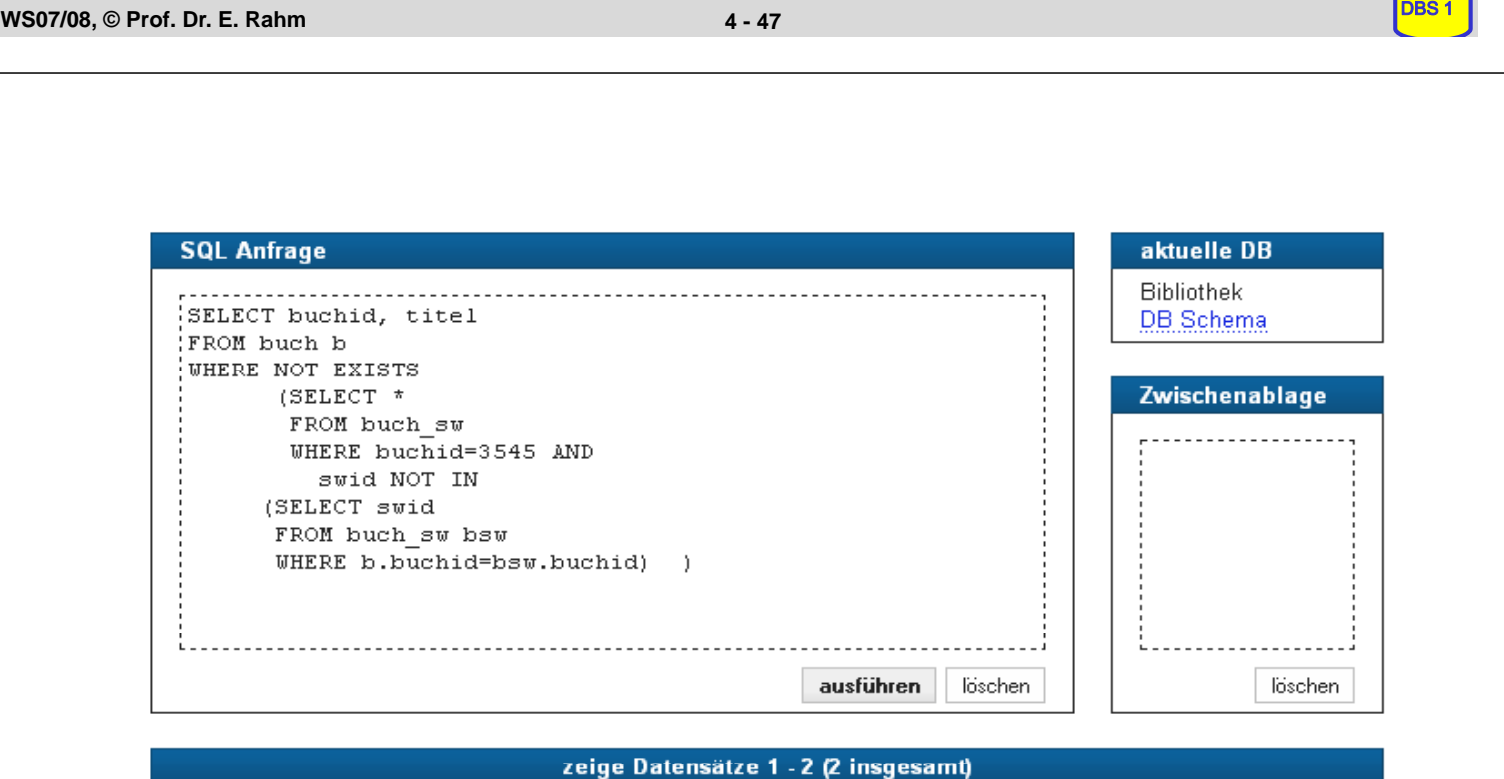

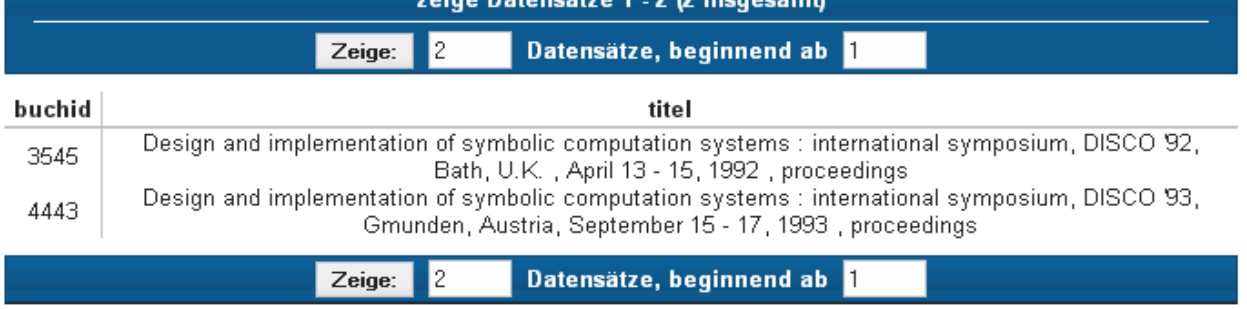

### **Einsatz von Mengen-Operatoren**

■ Vereinigung (UNION), Durchschnitts- (INTERSECT) und Differenzbildung (EXCEPT) von Relationen bzw. Query-Ergebnissen

 $table-exp {UNION}$  **EXCEPT** | INTERSECT } [ALL][CORRESPONDING [BY (column-commalist)]] table-exp

- vor Ausführung werden Duplikate entfernt (außer für ALL)
- für die Operanden werden Vereinigungsverträglichkeit und übereinstimmende Attributnamen gefordert (ggf. vorher umbenennen)

#### ■ Abschwächung:

- *CORRESPONDING BY (A1, A2, ...An):* Operation ist auf Attribute Ai beschränkt, die in beiden Relationen vorkommen müssen  $\left(\frac{-}{2}\right)$ n-stelliges Ergebnis)
- *CORRESPONDING*: Operation ist auf gemeinsame Attribute beschränkt

#### Q21': Welche Schlagworte wurden nie verwendet ? (Q24')

#### (SELECT swid FROM schlagwort ) **EXCEPT**

(SELECT swid FROM buch-sw)

```
WS07/08, © Prof. Dr. E. Rahm 4 - 49
```
## **Weitergehende Verwendung von Sub-Queries**

### ■ 3 Arten von Sub-Oueries

- Table Sub-Queries (mengenwertige Ergebnisse)
- Row Sub-Queries (Tupel-Ergebnis)
- Skalare Sub-Queries (atomarer Wert; Kardinalität 1, Grad 1)

#### ■ Im SQL-Standard können Table-Sub-Queries überall stehen, wo ein Relationenname möglich ist, insbesondere in der FROM-Klausel.

```
SELECT ANAME
FROM (Select ANR, Sum (GEHALT) AS GSUMME 
             FROM PERS GROUP BY ANR) 
        AS GSUM JOIN ABT USING (ANR)
WHERE GSUMME > 100000
```
#### ■ Skalare Sub-Queries können auch in SELECT-Klausel stehen

```
SELECT P.PNAME, (SELECT A.ANAME FROM ABT A
                WHERE A.ANR = P.ANR) AS ABTEILUNG
FROM PERS P
WHERE BERUF = 'Programmierer'
```
## **Einfügen von Tupeln (INSERT)**

**INSERT INTO** table [ (column-commalist) ] { **VALUES** row-constr-commalist | table-exp | DEFAULT VALUES }

■ Satzweises Einfügen (direkte Angabe der Attributwerte)

*Bsp.: Füge den Schauspieler Garfield mit der PNR 4711 ein*

- alle nicht angesprochenen Attribute erhalten Nullwerte
- falls alle Werte in der richtigen Reihenfolge versorgt werden kann Attributliste falls alle Werte in der richtigen Reihenfolge versorgt werden, kann entfallen (NICHT zu empfehlen)
- Integritätsbedingungen müssen erfüllt werden

**WS07/08, © Prof. Dr. E. Rahm**  $4 - 51$ 

## **INSERT (2)**

 $\blacksquare$  mengenorientiertes Einfügen: einzufügende Tupeln werden aus einer anderen Relation mit Hilfe einer SELECT-Anweisung ausgewählt

*Bsp.: Füge die Schauspieler aus L in die Relation TEMP ein*

- (leere) Relation TEMP mit kompatiblen Attributen sei vorhanden (leere) Relation TEMP mit kompatiblen Attributen sei
- die spezifizierte Tupelmenge wird ausgewählt und in die Zielrelation kopiert
- die eingefügten Tupel sind unabhängig von denen, von denen sie abgeleitet/kopiert wurden.

## **Ändern von Tupeln (UPDATE)**

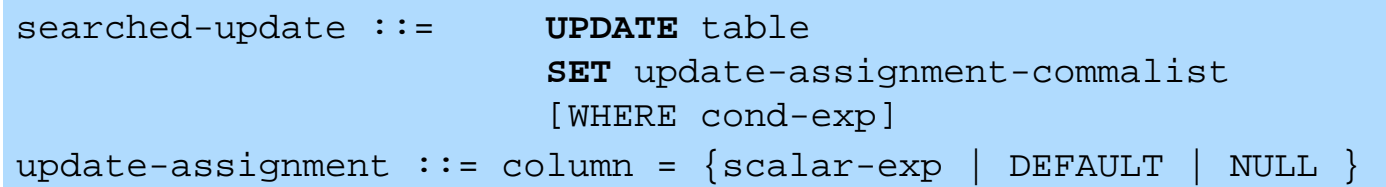

*Gib den Schauspielern am Schauspielhaus eine Gehaltserhöhung von 2% Gib den Schauspielern am Schauspielhaus eine Gehaltserhöhung von (Attribute GEHALT und THEATER seien in SCHAUSPIELER).*

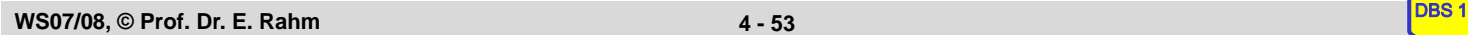

## **Löschen von Tupeln (DELETE)**

searched-delete ::= **DELETE** FROM table [WHERE cond-exp]

Aufbau der WHERE-Klausel entspricht dem der SELECT-Anweisung.

*Lösche den Schauspieler mit der PNR 4711*

*Lösche alle Schauspieler, die nie gespielt haben.* DELETE FROM SCHAUSPIELER WHERE

## **Relationenalgebra vs. SQL (Retrieval)**

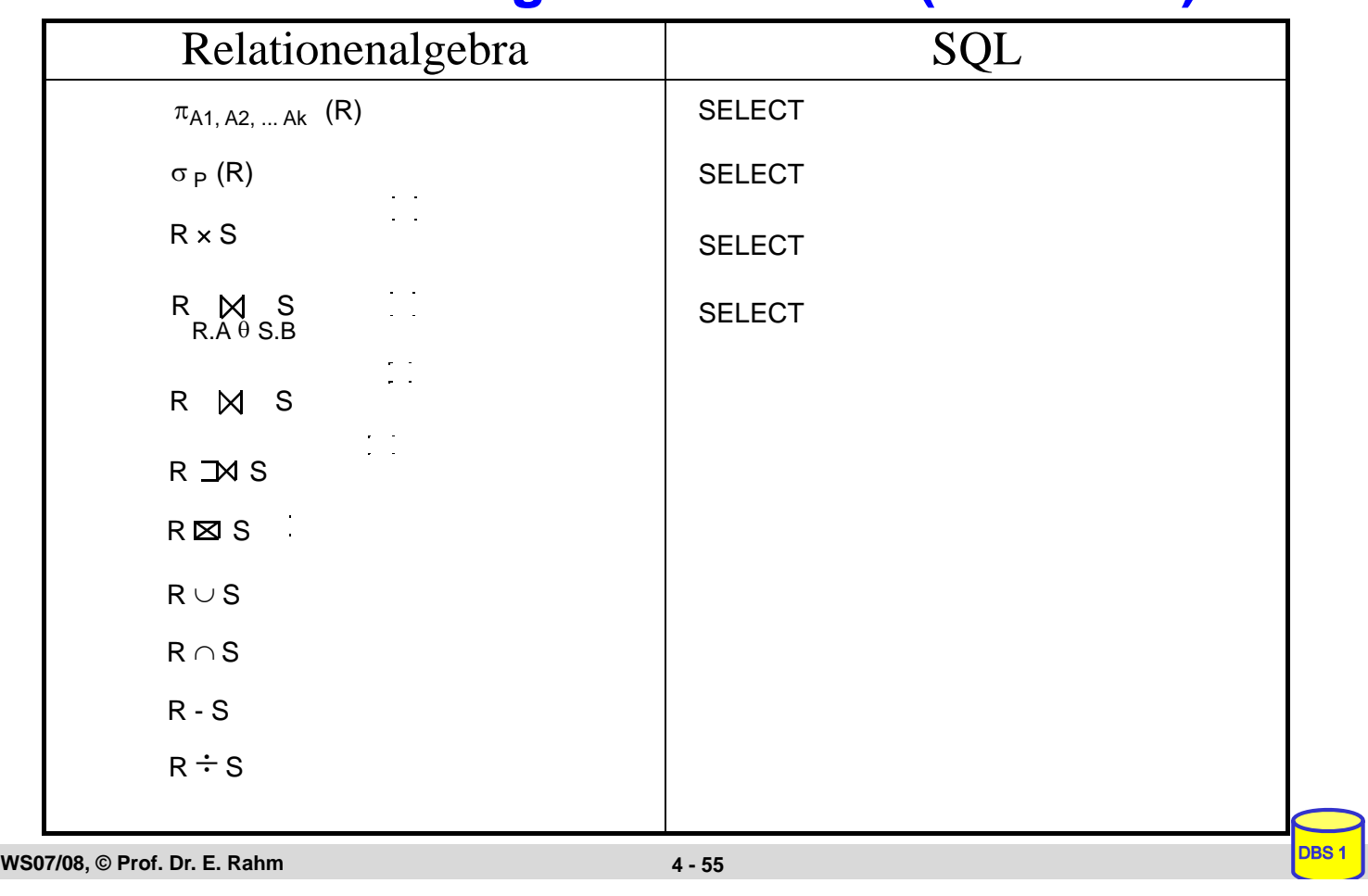

## **Zusammenfassung**

- SQL wesentlich mächtiger als Relationenalgebra
- $\blacksquare$  Hauptanweisung: SELECT
	- Projektion, Selektion, Joins
	- Aggregatfunktionen
	- Gruppenbildung (Partitionierungen)
	- quantifizierte Anfragen
	- Unteranfragen ( einfache und korrelierte Sub-Queries)
	- allgemeine Mengenoperationen UNION, INTERSECT, EXCEPT
- Datenänderungen: INSERT, UPDATE, DELETE
- hohe Sprachredundanz
- SQL-Implementierungen weichen teilweise erheblich von Standard ab (Beschränkungen / Erweiterungen)